#### **Administrative Issues**

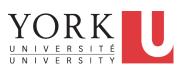

#### EECS1021:

Object Oriented Programming: from Sensors to Actuators Winter 2019

CHEN-WEI WANG

## Instructor

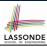

• How may you call me?

**J**ACKIE

2 of 25

(most preferred)

"Professor Jackie", "Professor", "Professor Wang", "Sir", "Hey", "Hi", "Hello"

- Office: Lassonde Building 2043
- Office hours: 3pm 5pm on Wednesdays and Fridays.
   Or by appointments.
- Advice on performing well in the course? Speak to me early!

### **Class Protocol**

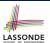

- No talking, no mobile *distracting*, *disrespectful* to everyone
- If you feel like talking or using mobile, please *leave*.
- In class: core concepts, examples, your engagement

3 of 25

## Writing E-Mails to Your Instructor

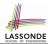

- Think of me as your *colleague* who is happy to help you learn.
- You want to write to your colleagues with *courtesy*.
- This sounds *very rude* (and may be delayed, if not ignored):

On the link you sent us for our mark my mark for lab0 did not appear on it and i submitted lab0 during my lab session — sent from my iPhone

• This sounds *much nicer*:

Hello Jackie, the link you sent didn't work.

I did submit my lab0. Could you please look into this?

Thanks! Jim

-
sent from my iPhone

\_\_\_\_\_

#### Course Information

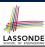

• Course moddle page:

https://moodle.info.yorku.ca/

Log in and look for Section Z of EECS1021

There is a course forum. Post your questions!!

Never share solutions to labs on the forum!!!

- For personal, course-related inquiries: eecs1021.w19@gmail.com
- · Check your emails regularly!

5 of 25

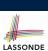

## Not enrolled yet? Switch lab session?

- Please speak to the undergraduate office at LAS 1012M.
- If you haven't enrolled yet, it's your sole responsibility of following the course as if you were enrolled.
  - ⇒ It's *not acceptable* to ask for extensions on missed labs/quizzes/tests after you are enrolled.
- If you haven't been enrolled but want to be added to the course moodle, contact: eecs1021.w19@gmail.com with your:
  - Student Number
  - LastName, FirstName
  - Passport York Login ID

## **Required Study Materials**

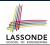

 Lecture materials (recordings, iPad notes, slides, example codes) will be posted on my website for you to re-iterate concepts and examples:

https://www.eecs.yorku.ca/~jackie/teaching/lectures/
#EECS1021\_W19

 Given that we only have 2 hours of lecture per week, when there are slides that I cannot finish in class, you will be required to complete them in this tutorial series:

https://www.youtube.com/playlist?list=PL5dxAmCmjv\_ 4ULUz5UodwJjtaJ8YJ\_\_bz

I will restrict this to < 1 hour (a week) ©

• I will crate tutorial videos to help you complete lab exercises:

https://www.youtube.com/playlist?list=PL5dxAmCmjv\_ 5NRNPG30iWZWAqmvCjiLfG

7 of 25

## **Grading Scheme**

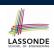

| 2-Part Lab 0 Submissions (1.5% each) | 3%  |
|--------------------------------------|-----|
| 6 Lab Submissions (3% each)          | 18% |
| 6 in-lab Quizzes (2% each)           | 12% |
| In-Lab Programming Test #1           | 5%  |
| In-Lab Programming Test #2           | 10% |
| In-Lab Programming Test #3           | 10% |
| Final Exam                           | 42% |

Each lab submission (except for Lab 0) consists of two parts:

2% for Eclipse programming (e.g., console application)

1% for hardware configuration (e.g., Phidget board)

6 of 25 \_\_\_\_\_\_ 8 of 25

## Lab (Grading, Quiz, and Test) Schedule

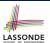

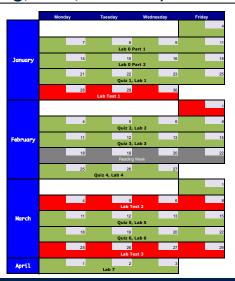

9 of 25

## **Agenda for Scheduled Lab Session**

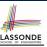

- Each scheduled lab session is for 3 hours.
- The agenda to be run depends on whether or not there is a scheduled lab test.
- You must attend the quiz/test/grading session of your registered lab session.

10 of 25

# Agenda for Scheduled Lab Session (1)

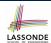

#### Case 1: When There Is a Scheduled Lab Test

- You will be seated according to a seating plan.
- The test starts promptly at the start of the scheduled lab session.
- Typically a lab test takes 80 minutes.
  - Preparation guide will be given to you about a week prior to the test.
  - No data sheet will be allowed.
  - You are required to use Eclipse and write Java programs with valid syntax.

11 of 25

## Agenda for Scheduled Lab Session (2.1)

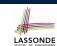

#### Case 2: When There Is not a Scheduled Lab Test

- There will be a Quiz (based on lectures and labs).
- Arrive promptly at the start of your scheduled lab session.

**10 minutes** : Check your YU card and sign up for the quiz.

**20 minutes** : Take the quiz (no data sheet, no Eclipse).

**5 minutes**: Take a break.

**75 minutes**: Complete and get programming exercises graded.

- Programming exercises will be assigned to you in advance.
- You must work on your own for this programming part of the lab.

10 minutes : Take a break and check out the hardware kit.

**50 minutes** : Complete hardware experiments.

- Instructions will be given to you in advance.
- You must work as a team of 4 for this hardware part of the lab.

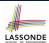

## Agenda for Scheduled Lab Session (2.2)

Example: LAB 06, starting at 5:30pm on Fridays, in WSC108.

#### Case 1: When There Is a Scheduled Lab Test

• The test runs from 5:30pm to 6:50pm.

#### Case 2: When There Is not a Scheduled Lab Test

You are required to arrive promptly at 5:30pm.

| 5:30 - 5:40 | : Check your YU | card and sign u | p for the quiz. |
|-------------|-----------------|-----------------|-----------------|
|-------------|-----------------|-----------------|-----------------|

**5:40 – 6:00** : Take the quiz.

6:00 - 6:05 : Take a break.

**6:05 – 7:20** : Complete and get programming exercises graded.

7:20 – 7:30 : Take a break and check out the hardware kit.

**7:30 – 8:20** : Complete hardware experiments.

13 of 25

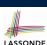

## Why this Course? (1)

- It is a *pre-requisite* to:
  - EECS2030: Advanced Object Oriented Programming
  - o **EECS2011**: Fundamentals of Data Structure

[the "job interview course"]

14 of 25

## Why this Course? (2)

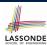

- Computational thinking (CT) is a fundamental skill for everyone, not just for computer scientists.
  - Reference: Wing, J.M., 2006. Computational thinking. Communications of the ACM, 49(3), pp.33 35.
  - Thinking like a computer scientist means more than being able to program a computer. It requires thinking at multiple levels of abstraction.
    - Level of Java Code: How Programs Behave at Runtime
    - Above the Level of Code:
       Logical rationale
       behind some functioning/malfunctioning code.
- Being able to think abstractly without seeing changes on a physical device is an important skill you are expected to acquire when graduating.
  - Think of programming interviews at Google: Given problems described in English, solve it on a whiteboard.

15 of 25

## What Is Course About? (1)

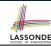

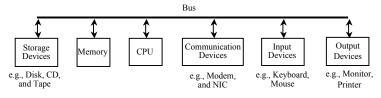

A computer includes both:

- Hardware
  - visible, physical, tangible (peripheral) devices
  - repeatedly and efficiently executes given instructions
- Software
  - invisible, abstract, intangible task-control instructions
  - o reflects programmers' intelligence

Does the notion of **stupid computer** really make sense?

## What Is Course About? (2)

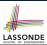

- What computers read is difficult for humans, and vice versa.
  - Computers are good at processing *machine language* (0s and 1s).
  - Human beings are good at *abstract thinking* for problem solving.
- Assembly language is a big step forward for humans to specify steps of primitive instructions (e.g., memory loads/stores, arithmetic operations, etc.).

Say \$t0, \$t1, \$t2, \$n, \$i are addresses; \$n stores value N:

```
$t0, $n
                        # fetch N, store in $t0
       $t0, $t0, $t0
                        # store N*N in $t0
       $t1, $n
                        # fetch N, store in $t1
lw
       $t1, $t1, 3
mult
                        # store 3*N in $t1
add
       $t2, $t0, $t1
                        \# store N*N + 3*N in $t2
sw
       $t2, $i
                        # store N*N + 3*N in $i
```

- Level of abstraction of the assembly is still too low for humans.
- The above is equivalent to a line of Java code: i = N\*N + 3\*N
- You will have fun with programming in assembly in EECS2021!

17 of 25

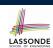

## What Is Course About? (3)

 High-level programming language (e.g., Java) is even closer to our natural way of thinking (i.e., closer to "writing an essay").

- You will study fundamentals for Computational Thinking:
  - assignments
  - o conditionals
  - loops
  - o 1D and 2D arrays
  - classes and objects
  - attributes and methods

18 of 25

## Is This an Easy Course?

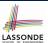

This may *not* be an easy course.

- You need to work HARD and STEADILY in order to perform well.
- Hardware experiment (e.g., Phidget board) is only meant to be a way to have you engaged.
- Acquiring the programming and problem-solving skills is the key to success in this course.

But this will *be* a course for you to acquire solid computational thinking and programming skills.

19 of 25

## **Study Tips**

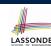

Each lecture will be recorded entirely:

- Not meant to be a replacement for classes!
- Focus reaching *maximum comprehension*.
- Ask questions!
- Take (even incomplete) notes, which will help when re-iterating lectures.

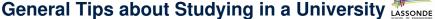

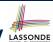

#### • To do well, *inspiration* is more important than *perspiration*.

• Hard work does not necessarily guarantee success, but no success is possible without *hard work* 

 $\Rightarrow$ 

- o Don't be too satisfied just by the fact that you work hard.
- Make sure you work hard both on mastering "ground stuffs" and, more importantly, on staying on top of what's being taught.
- Be adventurous about going beyond lectures (e.g., CodingBat).
- Be *curious* about why things work the way they do.
- Always reflect yourself on how things are connected.

21 of 25

# LASSO

## **Academic Integrity**

The moral code or ethical policy of academia:

- avoidance of cheating or plagiarism;
- · maintenance of academic standards;
- honesty and rigor in research and academic publishing.

Pay careful attention to *all* occasions where the submitted work is to be graded and receive credits (i.e., labs, quizzes, assignments, tests, exams).

It is *absolutely not* acceptable if, in any of these occasions, you:

- share your (programming or written) solutions with others;
- copy and paste solutions from elsewhere and claim that they are yours.

## **Need Accommodation for Tests/Exams?**

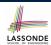

- Please approach me (email, in person) as soon as possible, so we can make proper arrangements for you.
- We will work out a way for you to gain the most out of this course!

23 of 25

## Index (1)

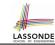

Instructor
Class Protocol

Writing E-Mails to Your Instructor

**Course Information** 

Not enrolled yet? Switch lab session?

**Required Study Materials** 

**Grading Scheme** 

Lab (Grading, Quiz, and Test) Schedule

**Agenda for Scheduled Lab Session** 

Agenda for Scheduled Lab Session (1)

Agenda for Scheduled Lab Session (2.1)

Agenda for Scheduled Lab Session (2.2)

Why this Course? (1)

Why this Course? (2)

# Index (2)

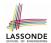

What Is Course About? (1)

What Is Course About? (2)

What Is Course About? (3)

Is This an Easy Course?

**Study Tips** 

**General Tips about Studying in a University** 

**Academic Integrity** 

**Need Accommodation for Tests/Exams?**